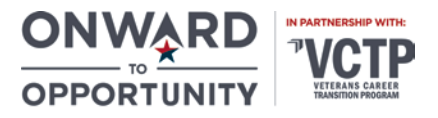

# Project Management Professional (PMP) Course Syllabus 59.0 Hours

# Course Description

This course is designed for students interested in Project Management Professional (PMP) Certification. Project management is a rapidly growing profession with an estimated 1.6 million new roles being created through 2020. This course seeks to complement individual's extensive project management experience, by preparing them for the most important industry-recognized certification for project managers. This course is useful for those in any industry, with any methodology and in any location. This course covers the objectives for the certification exams:

• Project Management Professional (PMP)

# Learning Objectives

Upon completion of the course, students will understand:

- Key project management concepts and terms and provide information about the variables that can influence project outcomes. It will also cover the project stakeholders and the organizational influences on a project
- Identifying statements that describe the relationship between project and product life cycles, characteristics that define project phases, and the ten project management Knowledge Areas
- Examples of the inputs to the Develop Project Charter process, the role of expert judgment in developing a project charter, and which elements are missing from a given project charter
- Analyze how projects will benefit the organization and bring value to stakeholders, as well as how to develop the project charter with this goal in mind and to involve stakeholders in the process. Also, students will learn strategies for managing stakeholder expectations so that they remain in line with project goals and developments
- Tools and techniques for the Define Scope process are used to create the project scope statement, components of a project scope statement with the role they play in managing a project, and the purposes of the project scope statement
- Factors that influence the first level of decomposition for a project, criteria for determining whether work packages are sufficiently decomposed, and the work package characteristics that are confirmed during WBS verification
- Analysis of activity sequences, durations, and resource and schedule constraints to create the project schedule, as well as calculating the critical path using a forward and backward pass, calculate the float, and calculate the critical chain in order to monitor progress and make changes to the project schedule as required
- Planning how to manage project costs, gathering cost information from numerous sources and then utilizing that information, and using tools and techniques such as bottom-up estimating and reserve analysis for estimating costs, as well as deciphering the project budget by calculating reserves and funding requirements
- Tools and techniques for managing stakeholder engagement such as push and pull communication methods, including how to control stakeholder engagement using information management systems, expert judgment, and meetings
- Strategies for handling both negative and positive risk, and how to control these risks, as well as the necessary project documents and plans that require updates as these processes are performed
- The outline of the roles and responsibilities of members of the Scrum team, the importance of good communication, and the role of project stakeholders, as well as the use of product and sprint backlogs, the use of iterative development in the form of sprints, performing daily stand-up meetings, the use of sprint reviews and retrospectives, and using Scrum task boards and burndown charts for monitoring and reporting project progress

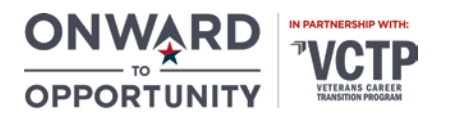

- (Optional) The various ways of setting up a Microsoft Project 2016 file using existing templates, previous project plans, or starting from scratch, as well as how to create the project calendar and customize settings that are required for your project such as setting working and non-working hours and days, creating custom fields to record project-specific information, and changing general options such as date and currency formats
- (Optional) Reporting tools in Microsoft Project 2016 such as filters, custom views, and Save as features that allow you to share project files in multiple formats, such as Microsoft Excel, and to multiple locations, such as SharePoint

## Course Format

Project Management Professional is a self-paced, online course delivered through the learning management system Skillsoft. The site to access the coursework is [su.skillport.com.](https://su.skillport.com/skillportfe/login.action) Login credentials will be provided to you on the cohort launch date. If you do not receive them by the launch date, please check your Spam/Junk folder of your email and/or contact your advisor or O2O program coordinator. Once you have logged into your account, you can locate the coursework by selecting "View My Learning Plan."

Coursework is delivered through videos, tutorials, and tests. No textbooks are required for the course; however, students are encouraged to utilize additional resources to assist with certification preparation. Resource Guides with lists of supplemental study materials for each certification are available a[t http://libguide.get](http://libguide.get-vet.syr.edu/curriculum/)[vet.syr.edu/curriculum/.](http://libguide.get-vet.syr.edu/curriculum/)

## Course Completion Requirements

Project Management Professional coursework is due within 90 days from the assignment date. The course hours listed at the top of the syllabus reflect the time it would take to click through the slides and do not account for taking notes or the end of module tests. You must complete all 31 modules in Topic 1, and all three modules in Topic 2. All four modules in Topic 3 are optional. Successful completion of a module is marked after you review the lesson videos and score 80% or higher on the end of module tests.

At the beginning of a module, you will be asked to take a pre-test. Scoring 80% or higher on the pre-test signifies competence in the information that will be covered; you will therefore be waived from completing the module. A noncredit certificate of completion will be awarded for successful completion of the coursework.

#### Industry Certification Requirements

In order for the program to fund Project Management Professional certification exams you will need to meet the PMP practice exam requirements. Your advisor or O2O program coordinator will provide you with access to the practice exams as well as completion instructions once you have finished the coursework.

#### Support

- For technical support, please contact Skillsoft Support at [support.skillsoft.com](http://support.skillsoft.com/)
- For course content support, please utilize Skillsoft's "Ask My Mentor" tool, located in the left-hand Menu within the module course player
- For program support or questions, please contact your advisor or O2O program coordinator

# Course Outline

#### Topic 1: Project Management Fundamentals: Fifth Edition - Aligned

- 1.1 Managing Projects within Organizations
- 1.2 Project Management Overview
- 1.3 Project Management Process Groups

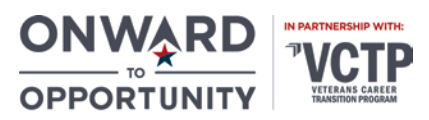

- 1.4 Integrated Initiation and Planning
- 1.5 Direct, Monitor, and Control Project Work
- 1.6 Controlling Changes and Closing a Project
- 1.7 Capturing, Analyzing, and Managing Lessons Learned
- 1.8 Strategic Alignment and Benefits Realization
- 1.9 Project Requirements and Defining Scope
- 1.10 Creating the Work Breakdown Structure
- 1.11 Monitoring and Controlling Project Scope
- 1.12 Defining and Sequencing Project Activities
- 1.13 Estimating Activity Resources and Durations
- 1.14 Developing and Controlling the Project Schedule
- 1.15 Planning Project Costs
- 1.16 Controlling Project Costs
- 1.17 Plan Quality Management
- 1.18 Quality Assurance and Quality Control
- 1.19 Quality Management for Continuous Improvement
- 1.20 Planning Project Human Resources
- 1.21 Managing Project Human Resources
- 1.22 Plan and Manage Project Communications
- 1.23 Control Project Communications
- 1.24 Risk Management Planning
- 1.25 Identifying Project Risks
- 1.26 Performing Risk Analysis
- 1.27 Risk Response and Control
- 1.28 Planning Project Procurement Management
- 1.29 Managing Procurements
- 1.30 Project Stakeholder Management
- 1.31 Managing and Controlling Stakeholder Engagement

# Topic 2: Introduction to Agile Project Management

- 2.1 Agile Project Management Essentials
- 2.2 Adopting an Agile Approach to Project Management
- 2.3 Overview of the Scrum Development Process

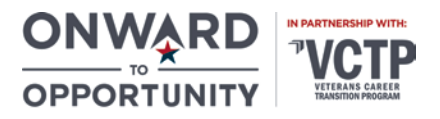

# Topic 3: Microsoft Office 2016 Project Fundamentals (Optional)

- 3.1 Getting Started with Project 2016
- 3.2 Working with Tasks, Relationships, Constraints, and Milestones in Project 2016
- 3.3 Managing Resources and Views in Project 2016
- 3.4 Tracking, Managing, and Sharing Projects in Project 2016